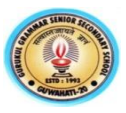

## **1 st Unit Test**

## **Subject : Informatics Practices(065)**

## **Class-XII**

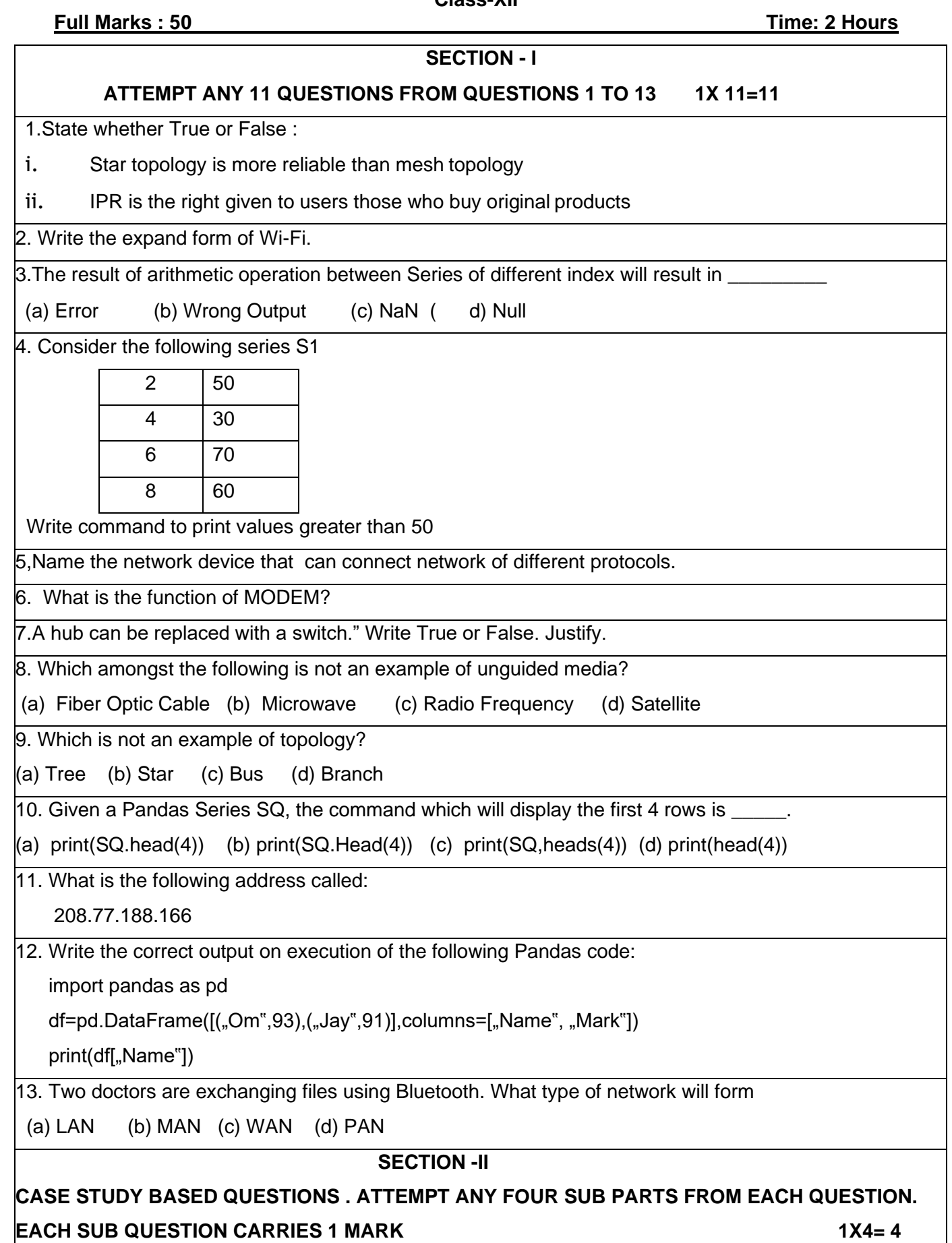

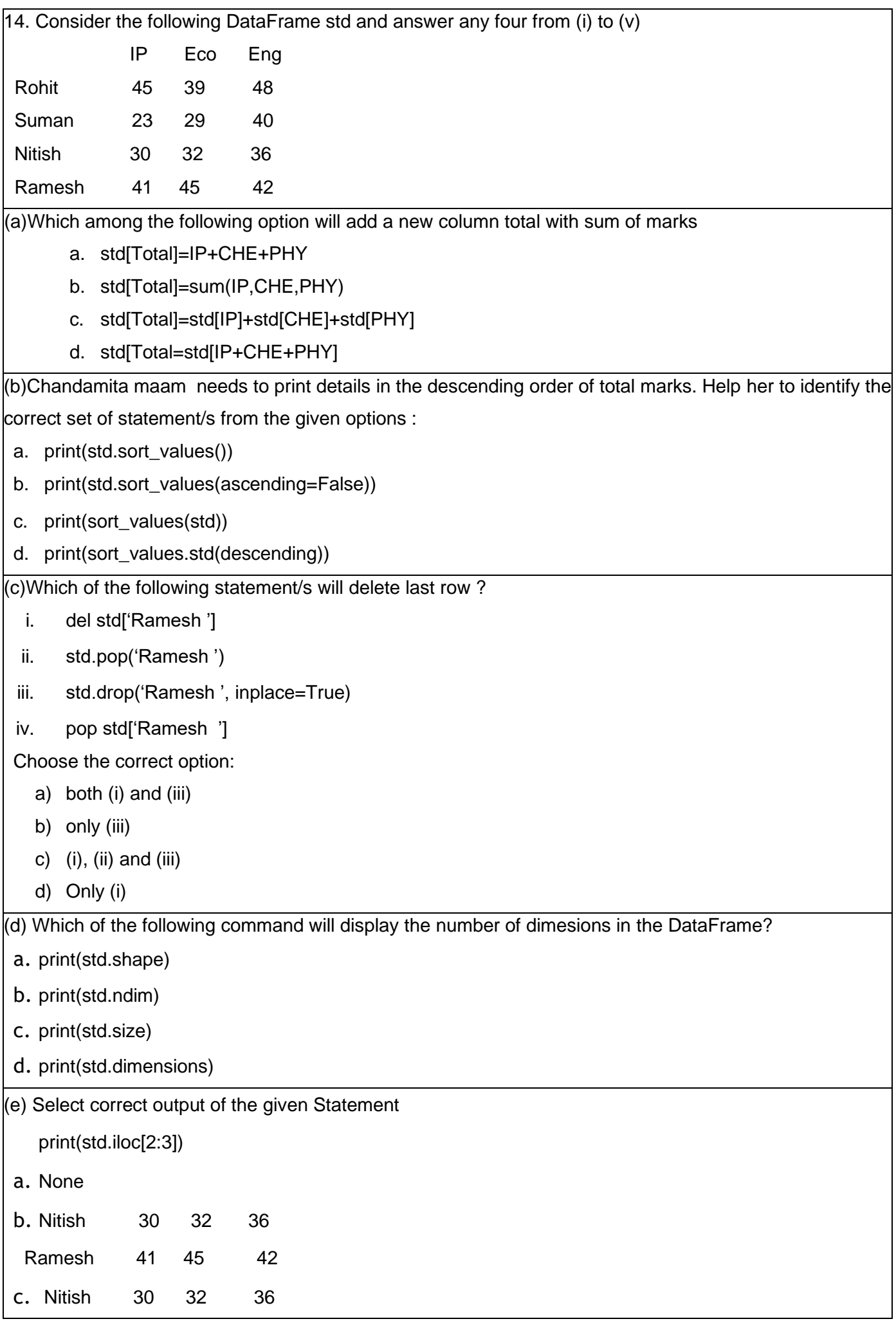

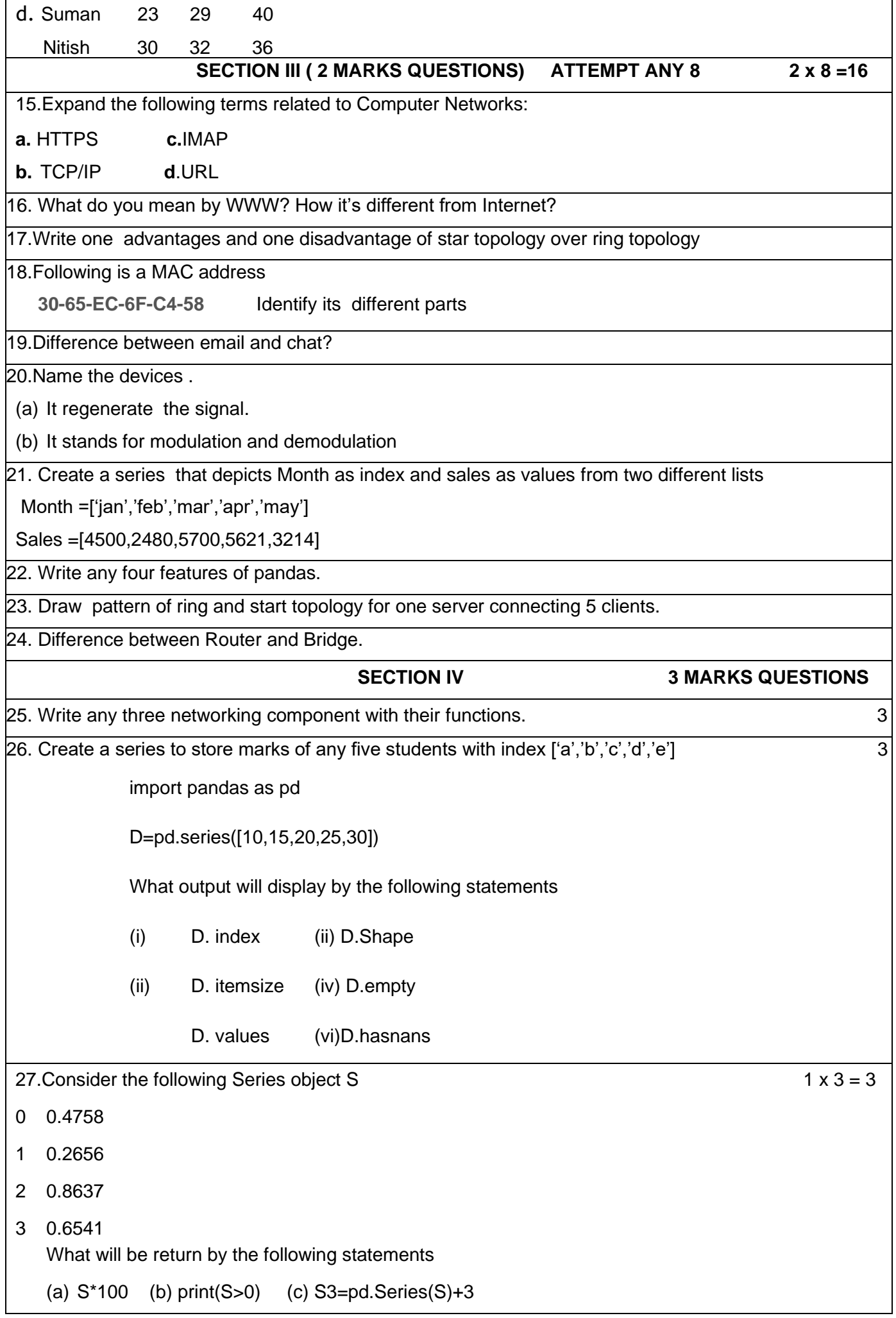

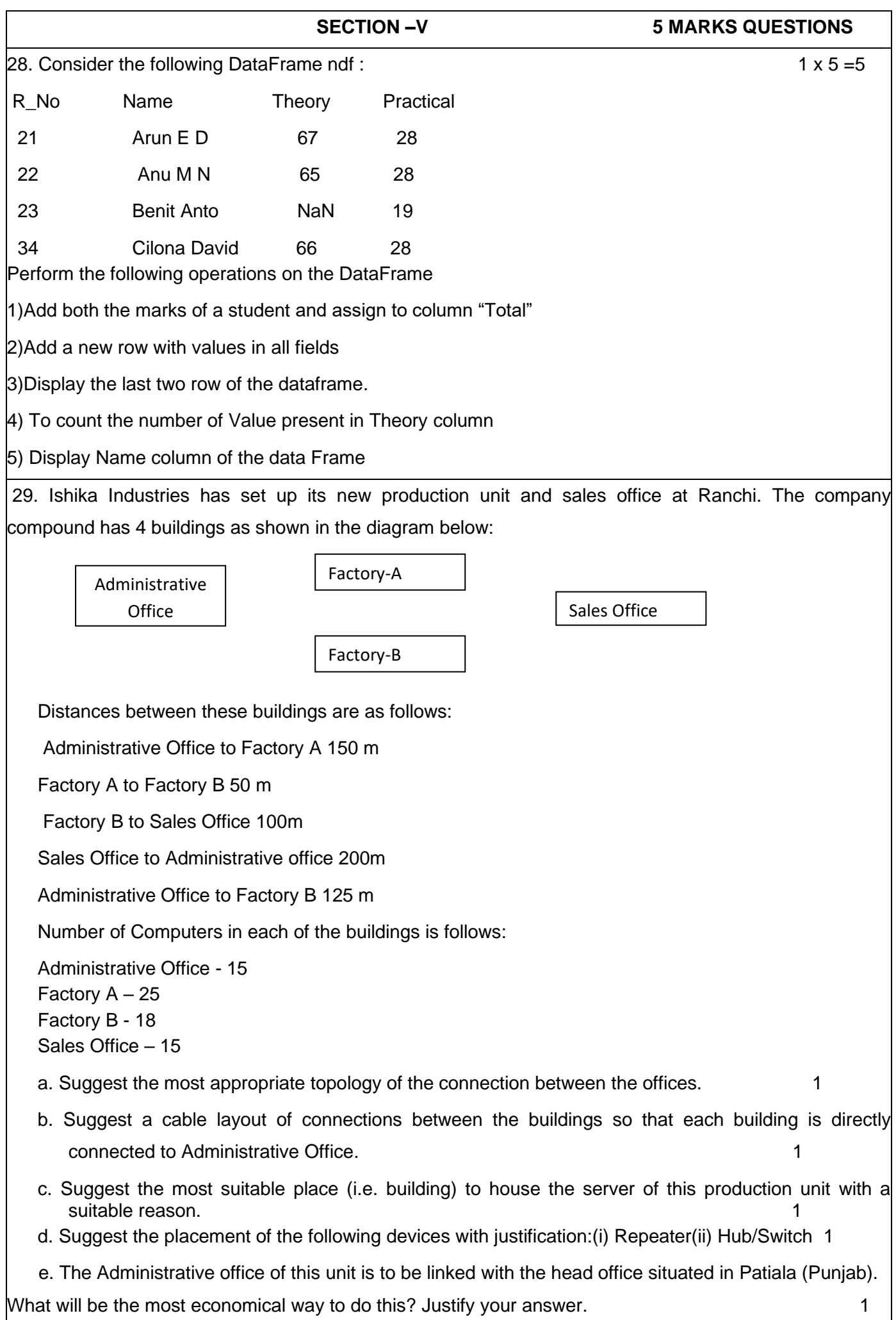

\*\*\*\*\*\*\*\*\*\*\*\*\*\*\*\*\*\*\*\*\*\*\*\*\*\*